#### Internet Applications

Dr Steve GordonICT, SIIT

## **Contents**

- Network Application Models
- Transport Layer Interface
- $\bullet$  Selected Applications and Services
	- Naming Resources
	- Web Access
	- Email
	- Network Management
	- **Other Applications**

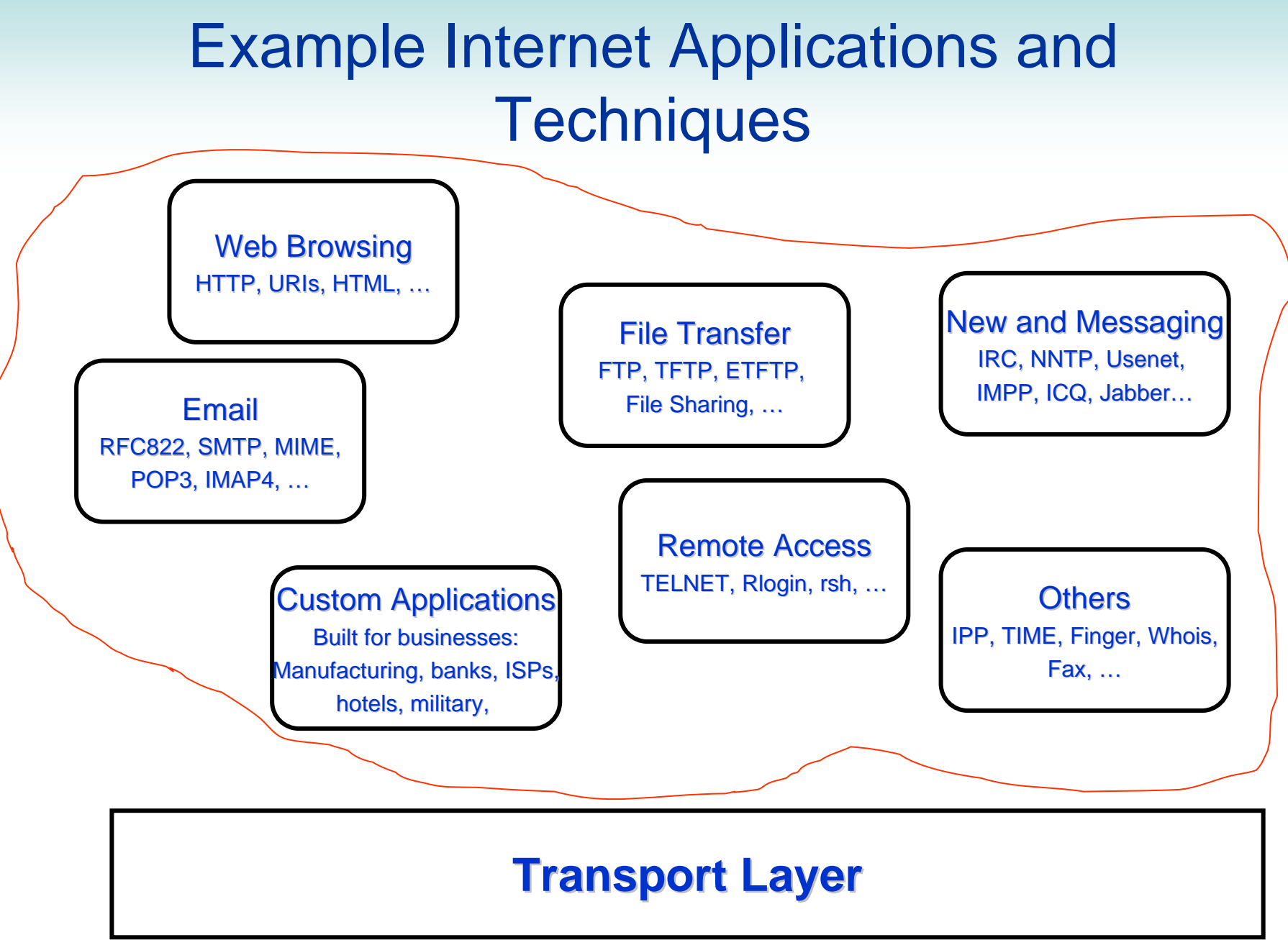

# Network Application Models

 $\bullet$ Most network applications follow a Client/Server model

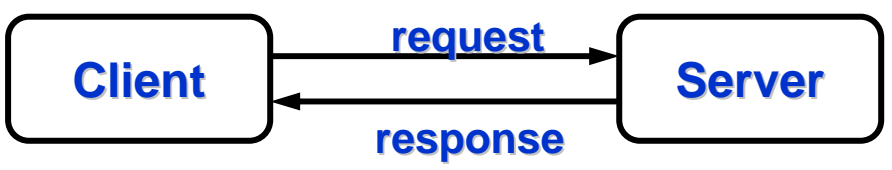

- Servers implemented as application programs (not a physical computer)
	- Wait (or listen) for requests on well-known ports
	- • May create a slave process to handle the request, i.e. allow multiple concurrent connections
- Use TCP/IP for communication
- Client application program sends request to server well-known port
	- A connection may be established, and then data transfer takes place
- Once the connection is established, both client and server can send data
- $\bullet$  Other models:
	- Pre-collection of information: a software process runs all the time and collects information. When a user application needs some information, it uses the precollected information. Inefficient use of network and CPU
	- Peer-to-peer:
		- $\bullet$  From a programmers view, most peer-to-peer applications use a Client/Server model (that is, one software process will listen, and the other will initiate a connection)

## Transport Layer Interface

- $\bullet$ Transport layer (e.g. TCP, UDP) is implemented in the operating system
- $\bullet$ Applications use the transport layer to send data
- $\bullet$  There is a common programming interface between applications and transport protocols, called sockets
	- Based on Berkeley Unix sockets, although most operating systems have the same or similar concepts
		- •Forms the basis of Microsoft Windows Sockets (Winsock)
	- Designed as generic interface to support many protocols
- $\bullet$ We will study and use sockets in Network Lab (ITS332)

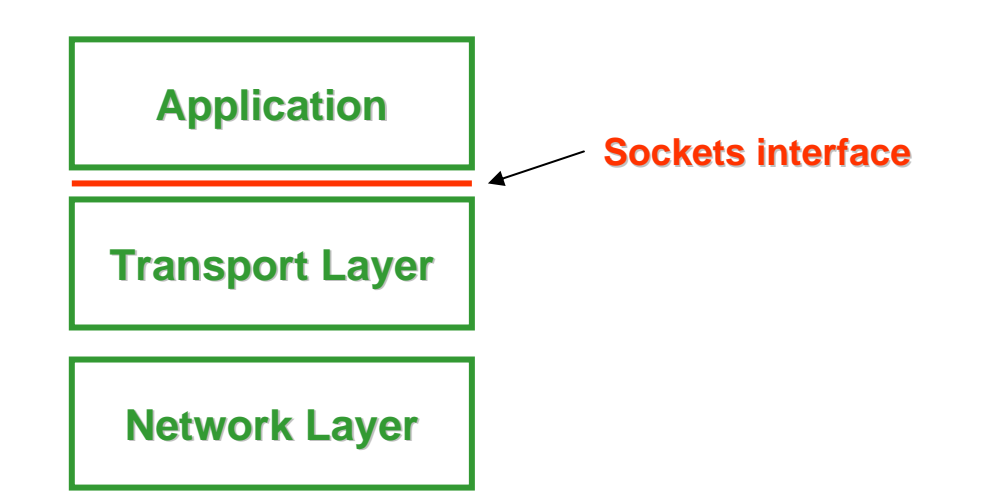

#### BSD Sockets

- $\bullet$  Create a socket:
	- socketid = socket (protocol\_family, comms\_type, protocol)
- $\bullet$  Bind socket to address:
	- bind (socketid, addr, addr\_length)
- Connect socket to a destination address:
	- connect (socketid, destaddr, addr\_length)
- • Prepare socket for incoming connections (server):
	- listen (socketid, queue\_length)
- $\bullet$  Wait for incoming connection (server):
	- newsocketid = accept (socketid, addr, addr\_length)
- Sending and receiving data:
	- write (socketid, data, length)
	- read (socketid, buffer, length)
- Close a connection:
	- close (socketid)

## BSD Socket Example

 $\bullet$ Client Application

**close(s);**

```
•Server Application
```

```
s = socket(PF_INET,SOCK_STREAM,0);
connect(s, 172.17.3.12:23, len);
write(s, "Request", 7);
read(s, buffer, 5);
                                     s = socket(PF_INET,SOCK_STREAM,0);
                                     bind(s, 172.17.3.12:23, len);
                                     listen(s, 5);
                                     while(1) {
                                        snew = accept(s,clientaddr,len);
                                        read(snew, buffer, 7);
                                        write(snew, "Reply", 5);
                                        close(snew);
```
**}**

#### Selected Applications and Services

### Resource Identification

- $\bullet$ We need some method of identifying resources in networks
	- Should be consistent, unique and user-friendly
- $\bullet$  For computers in Internet, domains names are used
	- Hierarchy: an organisation manages a domain, and can allocate sub-domains to others
		- E.g. THNIC manages .th domain (including .ac.th)
		- •Thammasat University obtains .tu.ac.th from THNIC
		- •SIIT obtains siit tu ac th from TU
		- • The SIIT computer centre allocates names for different services: www.siit.tu.ac.th, reg.siit.tu.ac.th, ict.siit.tu.ac.th, …
	- Domains are to identify computers (or IP addresses), not just web servers
		- E.g. possible to have stevespc.siit.tu.ac.th
- $\bullet$  A more general format for resource identification is Uniform Resource Identifiers (URIs): a Uniform Resource Locator (URL) is a URI
	- Examples:
		- http://domain/path?query  $(may also contain username, password, port, ...)$
		- mailto:user@domain?header=value

# Naming Service

- $\bullet$  Domain Name Service (DNS)
	- URIs identify resources user friendly names
	- IP addresses identify network interfaces unique identifiers used for TCP/IP communications
	- DNS maps URIs (an in particular, domain names) to IP addresses
- $\bullet$  Basic Operation of DNS
	- Domain names (e.g. [www.domain.com](http://www.domain.com/)) and their corresponding IP address are registered at DNS servers
		- • Registration may be manual (e.g. if the IP/domain does not change often) or automatic (e.g. if your IP address changes often, such as on a home ADSL internet connection)
	- When applications have a domain name, the application uses DNS protocol to retrieve the corresponding IP address from the DNS server
	- Then the IP address is used by TCP or UDP to send data to the destination computer
- $\bullet$  There is a hierarchy of DNS servers across the globe so that your requests are fast

### DNS Example

- 1. User clicks on a link to [www.domain.com](http://www.domain.com/)
- 2. Web browser (User program) queries local DNS cache (name resolver) for IP address
- 3. If IP address is not in cache, name resolver queries the local DNS server
- 4. If IP address is not known by local DNS server, it queries another DNS server (there is hierarchy of DNS servers in Internet)
- 5. If a DNS server knows the IP address for [www.domain.com](http://www.domain.com/), a response is sent back via the other DNS servers, to the user program
- 6. Now the web browser sends the data to the Operating System, indicating the IP address of the destination. The TCP/IP packet can then be created and sent to the web server of [www.domain.com](http://www.domain.com/)

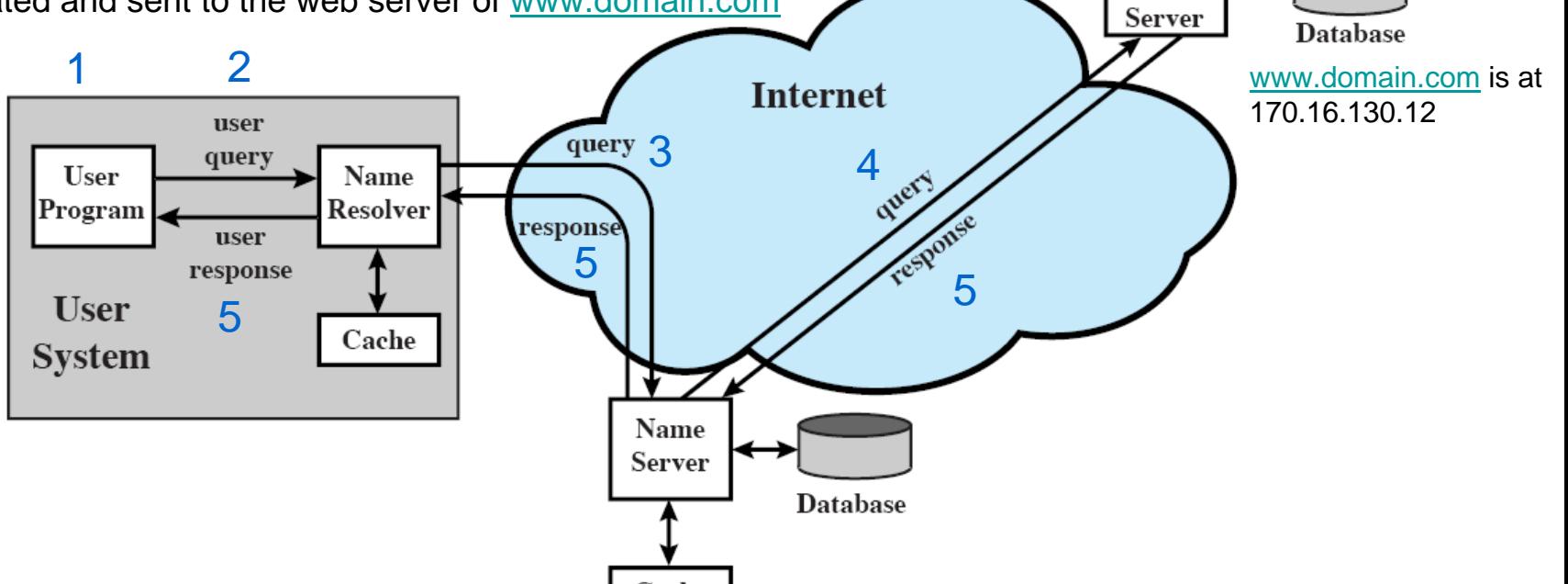

Cache

Foreign Name

## Web Access

- $\bullet$  HyperText Transfer Protocol (HTTP)
	- Request/response protocol using TCP: default port 80 for servers
	- Typically implemented by web browsers and web servers
	- Stateless: there is no connection between one request and the next
		- Although the browser/server may cache some information, HTTP does not

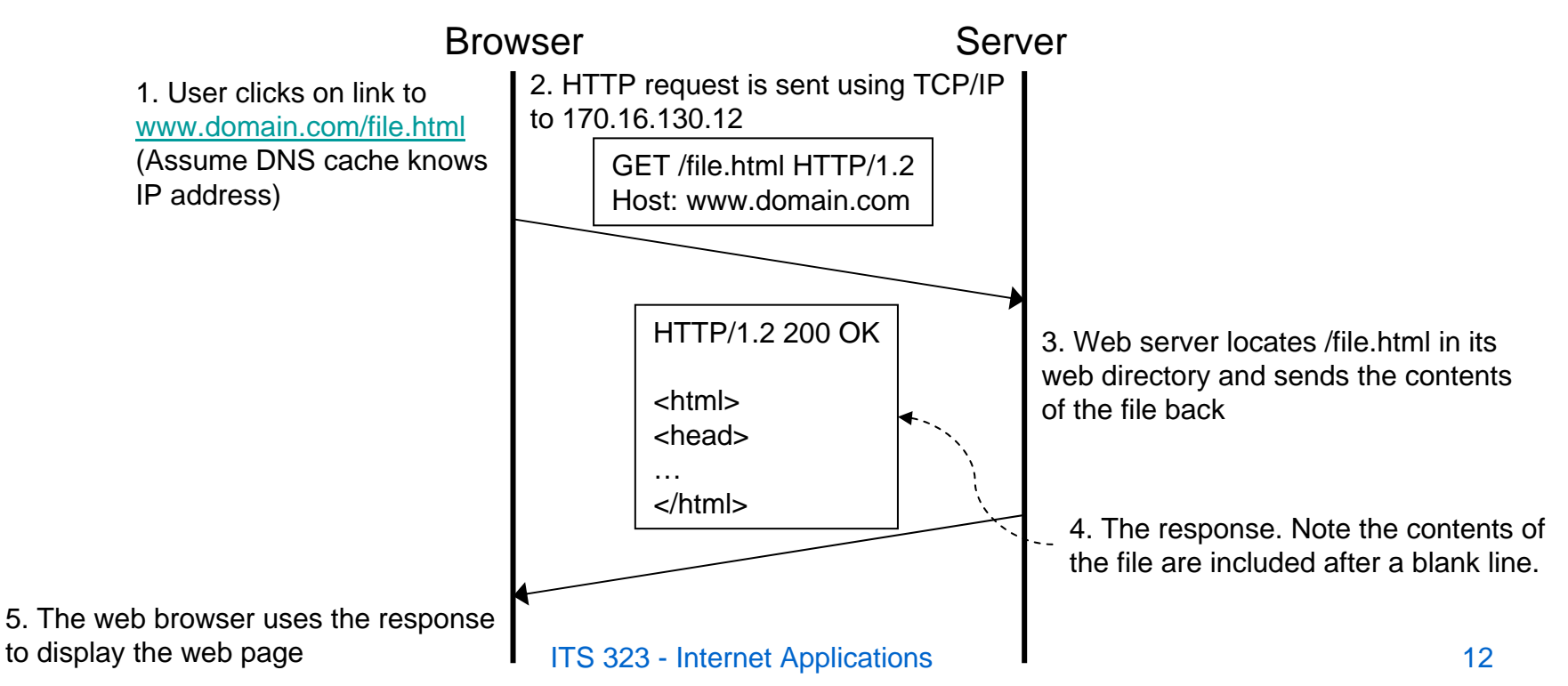

#### Web Access

#### • HTTP Format

- Different types of request messages may be sent (called *methods)*:
	- Methods: GET, POST, PUT, DELETE, …

METHOD URI VersionHeaders

 GET /file.html HTTP/1.2 User-Agent: Firefox

Server responds with a status code and possibly content

- Status codes: 200 OK; 404 Not Found; 304 Not Modified; …
- Content: text (e.g. the HTML code), audio, video, …
	- The content type is normally given in a header field Version StatusCode StatusTextHTTP/1.2 200 OK **Headers** Date: 7 Sep 2007

**Content** 

 <html><head> …

Both requests and responses can have header fields

•E.g. date, caching information, content description, …

#### Email Protocols

- • A User Agent (software for user to write email, e.g. MS Outlook, Eudora, web browser) creates email and saves in mailbox (also called spool area)
- $\bullet$  Simple Mail Transfer Protocol (SMTP)
	- A Message Transfer Agent (MTA) retrieves the email from the mailbox and uses SMTP to send the email to the receiver SMTP server
	- SMTP uses TCP, with the server listening on port 25
	- $\overline{\phantom{0}}$ Receiving SMTP server stores the email in its mailbox
	- User Agent can access mail from mailbox
- • Post Office Protocol (POP), Interactive Mail Access Protocol (IMAP)
	- Many computers do not run SMTP server (needs to be running all the time to receive email)
	- Hence use POP or IMAP for a Receiving MTA to retrieve the email from SMTP server

![](_page_13_Figure_10.jpeg)

## Email Formats

- RFC822
	- The original format defined by IETF is ASCII text, with:
	- Set of header lines with field: value
		- E.g. From, Date, To, Cc, Subject, Message-ID, …
	- The body of the email
- Multipurpose Internet Mail Extension (MIME)
	- Allows different types of content to be included in email
		- Text, images, audio, video, documents, ...
	- Defines how to format the content to be transferred in SMTP

### Network Management

- $\bullet$  Networks have become a critical part of operations in businesses, governments and other organisations
	- Therefore important that the network can be easily managed to avoid problems (and diagnose/fix them as quickly as possible)
- $\bullet$  Network management systems should allow:
	- Single, easy-to-use interface to manage entire network
	- Perform a large set of diverse tasks
	- Not require significant additional hardware/software in the network
- $\bullet$  Examples of network management tasks:
	- View and edit the current configuration of network devices (e.g. switches, routers, computers, …)
	- Collect statistics about the usage of the network (e.g. bits per second processed by a switch, utilisation of a link, CPU usage of a router, …)
	- Receive notifications of important events occurring (e.g. a switch fails, a router starts dropping many packets, link utilisation approaches capacity, …)

## Simple Network Management Protocol

- $\bullet$ SNMP is used to manage devices in an internet
- $\bullet$  There are two types of entities in SNMP:
	- Managed nodes, that is, the devices we want to manage
		- Routers, computers, printers, switches, bridges, …
		- $\bullet$  These devices execute SNMP agents, which is software that allows a SNMP client to send/receive commands on that device
		- The devices also store a database about its status, called a Management Information Base (MIB), e.g. a router MIB may include counts packets forwarded per second, dropped packets, route not found, …
	- Management station (computer with SNMP management software)
		- $\bullet$  This is typically the interface to the human manager; a client program presents the information from all devices in the network to the human user
		- • The client on the management station collects information from SNMP agents on devices using SNMP

![](_page_16_Figure_10.jpeg)

# **Other Applications**

- $\bullet$  Instant Messaging
	- Every user creates a TCP connection from computer to MSN/Yahoo/AIM server
	- Instant messages are sent from your computer to server, and then from server to destinations computer
		- This is easy for company to manage, but puts heavy load on servers
	- Some applications (such as voice calls in MSN) use a client-to-client TCP connection (e.g. bypass the MSN server)
		- Voice calls (which generate a lot of traffic compared to text IMs) are more efficiently handled this way
	- Covered in ITS 413
- $\bullet$  Voice over Internet (VoIP)
	- Use UDP for data transfer
		- TCP retransmission and flow control is inefficient for real-time transfer needed for voice (too much delay and jitter)
	- Use protocols like RTCP and SIP for call connection and control
		- Skype uses a proprietary protocol
	- Covered in ITS 327

# **Other Applications**

- $\bullet$  File Transfer
	- Client/server based
	- TCP for reliable file downloads
- File Sharing
	- Peer-to-peer architecture
		- Setup TCP connection from one user's computer to another user's computer
		- $\bullet$ However may use a centralised server to locate files
	- Covered in ITS 413
- Video conversations, Video streaming, IPTV, Network games, …
	- Maybe covered in ITS 413 and ITS 327
- Custom applications
	- Created for specific uses in industry such as:
		- Control of manufacturing systems, database access, military command and control, embedded applications in vehicles, machinery and electronic devices, …